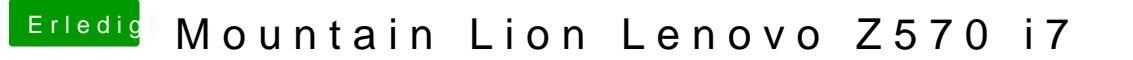

Beitrag von Dr. Ukeman vom 26. Januar 2013, 23:43

Ja den bootloder kannst du auf den Stick installieren. Mit cham Partitionen ausblenden.

Gesendet via Tapatalk